## **New User(s)**

To obtain access to the **Electronic Subcontracting Reporting System (eSRS),** please follow the instructions below:

- Please access <http://www.esrs.gov/>(see print 1)  $\bullet$
- **Select** Government, and then **click** on the *"Register"* tab (see print 2)  $\bullet$
- Select your Agency (Dept of Commerce), then click *continue* (see print 3)  $\bullet$
- Complete the forms, clicking continue after you have completed each section (see print 4)  $\bullet$
- Once completed, please review the information, and lastly, click *"Submit Registration"*  $\bullet$
- You will receive an e-mail after submitting. Please follow the directions contained in the email  $\bullet$
- $\bullet$ After confirming your account, you will see an *"Account Confirmation Successful"* message. You must now wait for approval
- Once you are approved, you will be sent a second e-mail  $\bullet$
- You may now login to the system by following "Section 1.1, p. 3" of this manual.

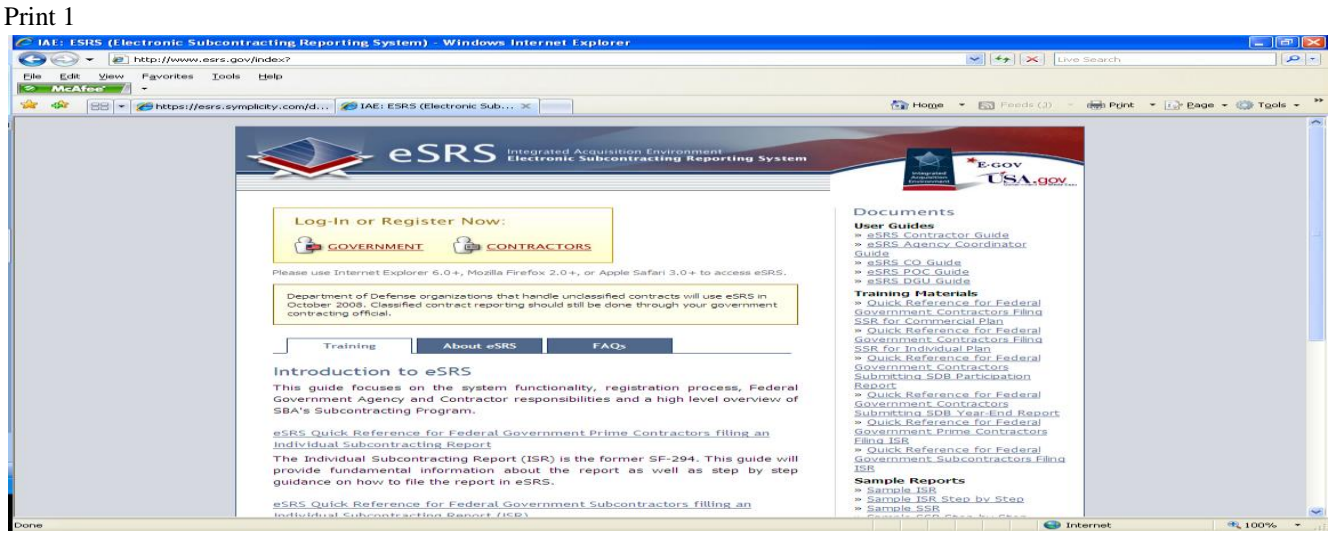

### Print 2

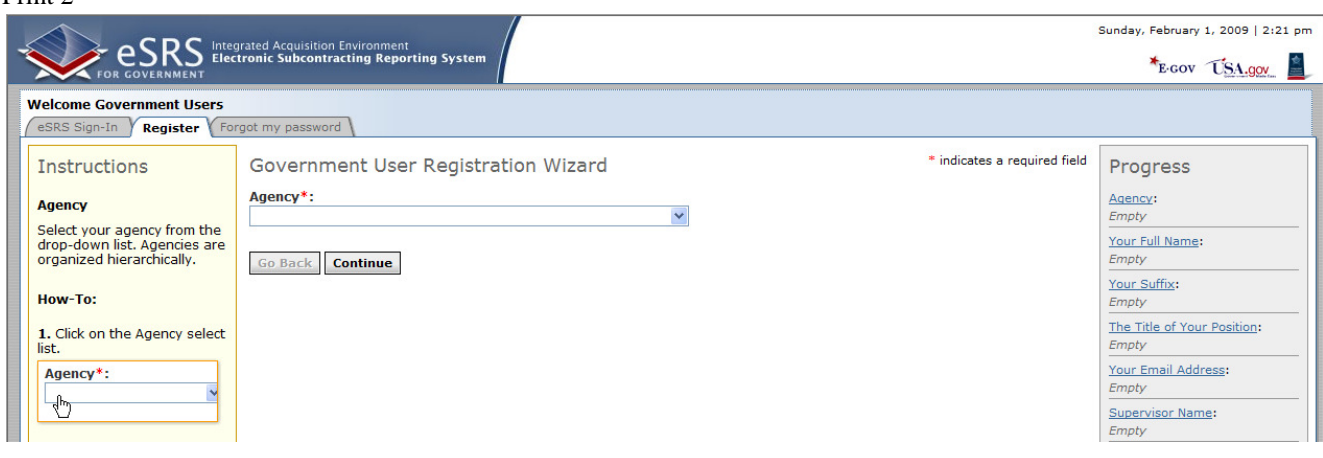

Print 3

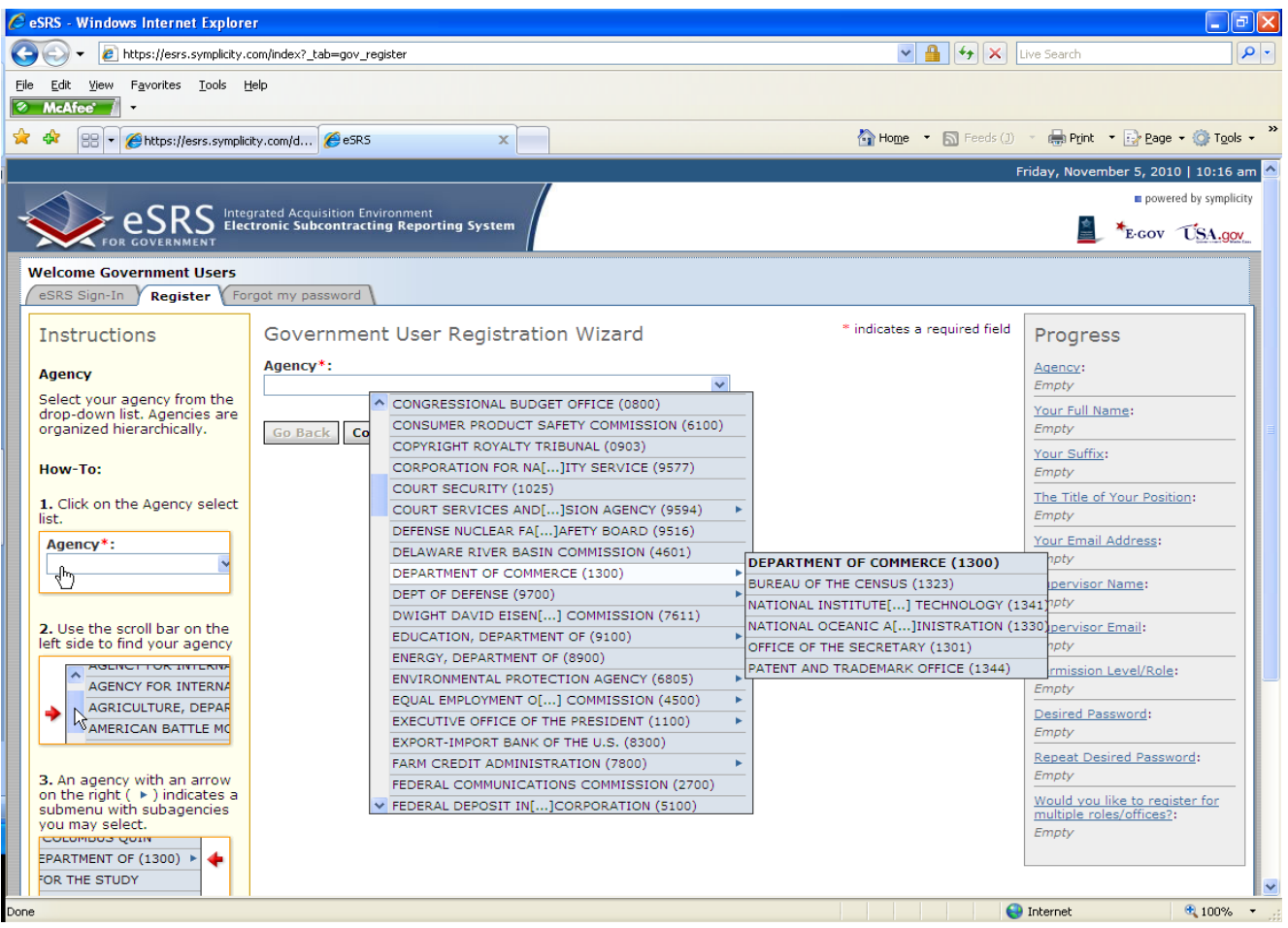

## Print 4

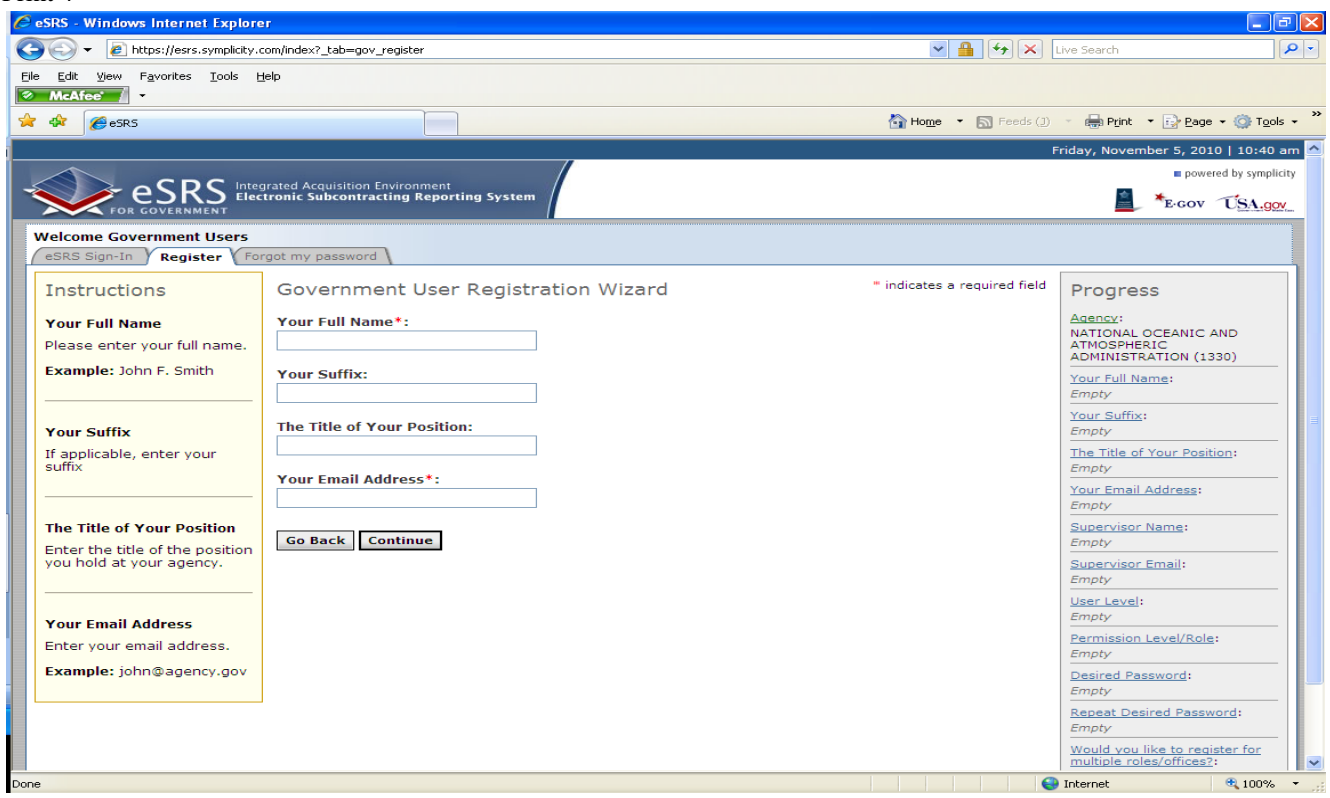

# **Additional Information**

Please visit [https://esrs.symplicity.com/index?\\_tab=signin#a-faqs](https://esrs.symplicity.com/index?_tab=signin#a-faqs) for User Guides, Training Materials, Sample Reports, etc. Listed below are a few links for your reference:

- eSRS Contract Officer Guide [https://esrs.symplicity.com/documents/esrs\\_contractor\\_user\\_guide\\_1.9.pdf](https://esrs.symplicity.com/documents/esrs_contractor_user_guide_1.9.pdf)
- eSRS Contracting Official User Guide 2.0 [https://esrs.symplicity.com/documents/esrs\\_contracting\\_official\\_user\\_guide\\_2.0.pdf](https://esrs.symplicity.com/documents/esrs_contracting_official_user_guide_2.0.pdf)
- eSRS Government POC User Guide 2.0 [https://esrs.symplicity.com/documents/esrs\\_poc\\_user\\_guide\\_2.0.pdf](https://esrs.symplicity.com/documents/esrs_poc_user_guide_2.0.pdf)
- eSRS Designated Government User Guide 2.0 [https://esrs.symplicity.com/documents/esrs\\_dgu\\_user\\_guide\\_2.0.pdf](https://esrs.symplicity.com/documents/esrs_dgu_user_guide_2.0.pdf)

If you have any questions for need additional information, please contact:

# **Deborah C. Sampson**

Email: [Deborah.C.Sampson@noaa.gov](mailto:Deborah.C.Sampson@noaa.gov) Telephone: 301-713-1705 x108 Fax: 301-713-0170.